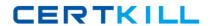

# **Android**

# Exam AND-401

# **Android Application Development**

Version: 7.0

[ Total Questions: 129 ]

# **Question No:1**

Which of the following is required to allow the Android Developer Tools to interact with your view?

- **A.** Provide a constructor that takes a Context and an AttributeSet object as parameters.
- **B.** Provide a constructor that takes a Context object as parameter.
- C. Extend class View.
- **D.** Override method onDraw() of class View.

**Answer: A** 

# **Question No: 2**

What does the src folder contain?

- A. Image and icon files.
- B. XML resource files.
- C. The application manifest file.
- **D.** Java source code files.

**Answer: D** 

# **Question No: 3**

Which of the following methods is called in an Activity when another activity gets into the foreground?

- A. onStop()
- **B.** onPause()
- C. onDestroy()
- **D.** onExit()

**Answer: B** 

# **Question No: 4**

Which of the following Activity life-cycle methods is called once the activity is no longer visible?

- A. onStop
- B. onPause
- C. onDestroy
- D. onHide

**Answer: A** 

# **Question No:5**

Which manifest file permission you should add to allow your application to read the device's address book?

- A. READ\_ADDRESS\_DATA
- **B.** READ\_PHONE\_STATE
- C. READ PHONE CONTACTS
- **D.** READ\_CONTACTS

**Answer: D** 

# **Question No:6**

Which of the following statements is correct about SQLite?

- A. It is an object database.
- **B.** It is client-server format.
- C. It is possible to create and access a database by using SQLOpenHelper.
- **D.** It can be accessed by other applications through ContentProvider.

**Answer: D** 

# **Question No:7**

In which Activity life-cycle method you should do all of your normal static set up such as: creating views and bind data to lists?

- A. onResume()
- **B.** onStart()
- C. onCreate()
- **D.** onPause()

**Answer: C** 

# **Question No:8**

Which of the following methods updates a ListView when an element is added to the data set?

- A. notify()
- B. notifyAll()
- C. notifyDataSetChanged()
- D. notifyDataSetInvalidate()

Answer: C

# **Question No:9**

Which of the following best explains the Android context menus?

- **A.** It is a popup menu displays a list of items in a vertical list that's anchored to the view that invoked the menu.
- **B.** It is a floating menu that appears when the user performs a long-click on an element. It provides actions that affect the selected content or context frame.
- **C.** It is the primary collection of menu items for an activity. It's where you should place actions that have a global impact on the app, such as "Search," "Compose email," and "Settings".
- **D.** It is a sub-menu of an options menu item.

**Answer: B** 

# **Question No: 10**

What does the Android project folder "res/" contain?

- A. Java Activity classes
- B. Resource files
- C. Java source code
- **D.** Libraries

**Answer: B** 

# **Question No: 11**

The values of which of the following classes cannot be mapped in a Bundle object?

- A. Parcelable
- B. String
- C. ArrayList
- D. Context

**Answer: D** 

# **Question No: 12**

Consider the following code:

Intent intent = new Intent();

intent.setAction(Intent.ACTION\_VIEW);

intent.setData(android.net.Uri.parse("http://www.androidatc.com"));

startActivity(intent);

Which of the following is correct about the code above?

- **A.** It sends a result to a new Activity in a Bundle.
- **B.** It will not compile without adding the INTERNET permission the Manifest file.
- **C.** It starts any activity in the application that has a WebView in its layout.
- **D.** When it is executed, the system starts an intent resolution process to start the right Activity.

**Answer: D** 

# **Question No: 13**

What is a correct statement about an XML layout file?

- A. A layout PNG image file.
- **B.** A file used to draw the content of an Activity.
- **C.** A file that contains all application permission information.
- **D.** A file that contains a single activity widget.

Answer: B

# **Question No: 14**

Which of the following is the base class of all UI components?

- A. ListView
- B. Layout
- C. View
- **D.** ViewGroup

**Answer: C** 

# **Question No: 15**

Which of the following lines of code is used to pass a value to the next activity?

- **A.** Intent i = new Intent(this,newActivity);
- **B.** addExtra("test");startActivity(i);
- **C.** Intent i = new Intent(this,newActivity);
- **D.** putValue("test");startActivity(i);
- **E.** Intent i = new Intent(this,newActivity);
- **F.** putValue("value1","test");startActivity(i);
- **G.** Intent i = new Intent(this,newActivity);
- **H.** putExtra("value1","test");startActivity(i);

**Answer: D** 

# **Question No: 16**

Consider the following AndroidManifest.xml file:

```
<?xml version="1.0" encoding="utf-8"?>
<manifest xmlns:android="http://schemas.android.com/apk/res/android"</pre>
package="com.mkyong.android"
android:versionCode="1"
android:versionName="1.0" >
<uses-sdk android:minSdkVersion="10" />
<uses-permission android:name="android.permission.WebActivity " />
<application
android:icon="@drawable/ic launcher"
android:label="@string/app_name" >
<activity
android:name=".WebViewActivity"
android:theme="@android:style/Theme.NoTitleBar" >
<intent-filter >
<action android:name="android.intent.action.MAIN" />
<category android:name="android.intent.category.LAUNCHER" />
```

</application>

</manifest>

Supposing the application connects to the internet at startup, which of the following is true?

- **A.** The application throws an exception indicating it does not have permission to access the URL.
- **B.** The application will work as intended.
- C. The application won't compile.
- **D.** The application throws a java.lang.SecurityException.

**Answer: C** 

# **Question No: 17**

Which configuration file holds the permission to use the internet?

- A. Layout file
- B. Property file
- C. Java source file
- D. Manifest file

**Answer: D** 

# **Question No: 18**

Which of these is NOT recommended in the Android Developer's Guide as a method of creating an individual View?

- A. Create it by extending the android.view.View class
- B. Create it by extending already existing View classes such as Button or TextView
- C. Create it by copying the source of an already existing View class such as Button or

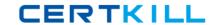

**TextView** 

D. Create it by combining multiple Views

**Answer: C** 

**Question No: 19** 

Method onDraw() of class android.view.View has the following signature:

- **A.** public void onDraw(Color)
- **B.** public void onDraw(Canvas)
- **C.** public boolean onDraw(Canvas)
- D. public Canvas onDraw()

**Answer: B** 

**Question No: 20** 

When is the intent resolution process triggered?

- **A.** When the system receives an implicit intent to start an activity.
- **B.** When an explicit intent starts a service.
- **C.** When the system receives an explicit intent to start an activity.
- **D.** When the application calls method startAcitivyIntentResolution.

**Answer: A** 

**Question No: 21** 

Which of the following a Notification object must contain? (Choose three)

- A. A small icon
- B. A detail text.
- C. A notification sound
- D. A title

Answer: A,B,D

**Question No: 22** 

To create a customized Adapter for a compound list item layout, you should:

- **A.** Extend class android.widget.Adapter or any of its descendants then override method getView()
- **B.** Extend class android.widget.ListView or any of its descendants, then override method getView()
- **C.** Extend class android.widget.AbsAdapter or any of its descendants, then override method getView()
- **D.** Extend class android.widget.Adapter or any of its descendants, then override method getAdapterView()

**Answer: A** 

**Question No: 23** 

Which of the following best explains the Android option menus?

- **A.** It is a popup menu that displays a list of items in a vertical list anchored to the view that invoked the menu.
- **B.** It is a floating menu that appears when the user performs a long-click on an element. It provides actions that affect the selected content or context frame.
- **C.** It is the primary collection of menu items for an activity where you should place actions that have a global impact on the app, such as "Search," "Compose email," and "Settings."
- **D.** It is a type of List Activity with predefined headers and footers for special commands.

**Answer: B** 

**Question No: 24** 

What Eclipse plug-in is required to develop Android application?